## JNI/NDK 开发指南(六)——C/C++ 访问 Java 实例方法和静态方法

作者:woyehua

- 原文链接:https://ld246.com/article/1541603772855
- 来源网站: [链滴](https://ld246.com/member/woyehua)
- 许可协议:[署名-相同方式共享 4.0 国际 \(CC BY-SA 4.0\)](https://ld246.com/article/1541603772855)

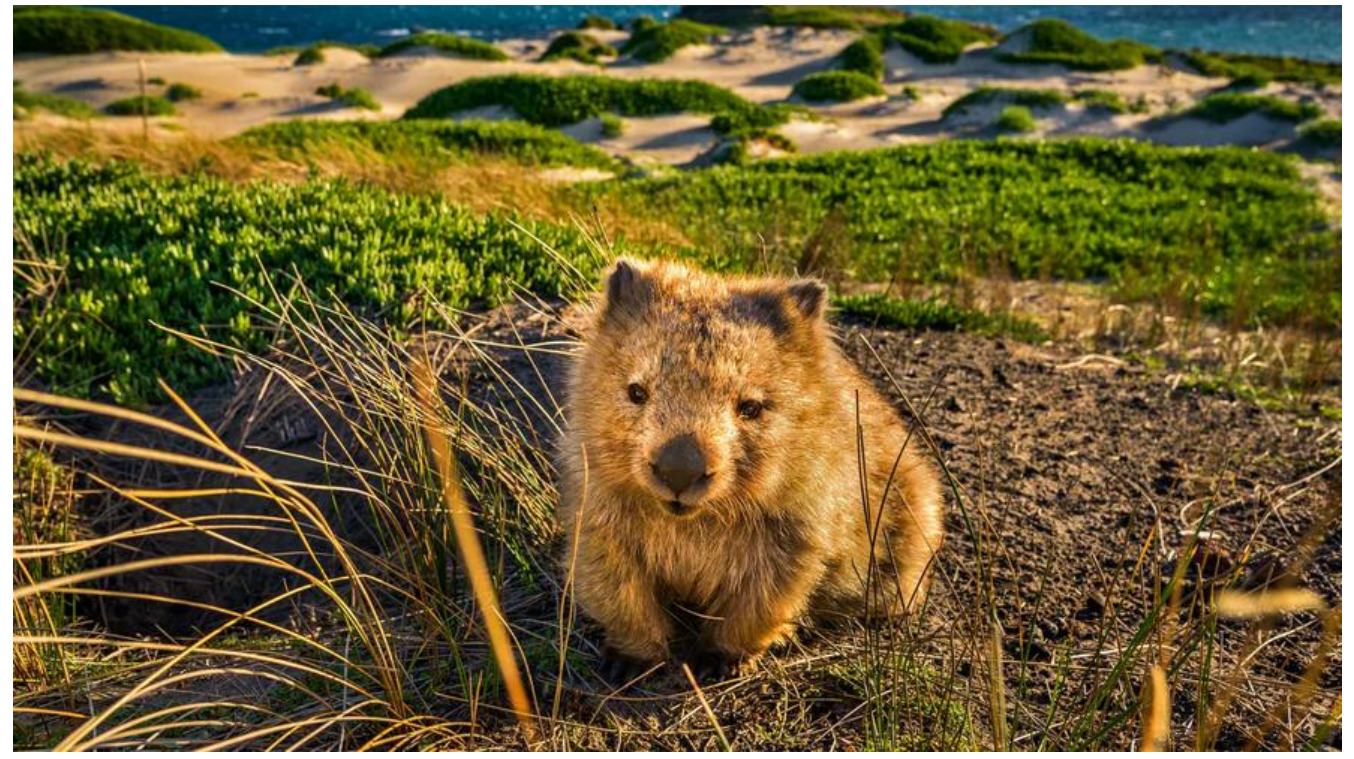

通过前面5章的学习,我们知道了如何通过JNI函数来访问JVM中的基本数据类型、字符串和数组这些 据类型。下一步我们来学习本地代码如何与JVM中任意对象的属性和方法进行交互。比如本地代码调 Java层某个对象的方法或属性,也就是通常我们所说的来自C/C++层本地函数的callback (回调)。 个知识点分2篇文章分别介绍,本篇先介绍方法回调,在第七章中介绍本地代码访问Java的属性。

 在这之前,先回顾一下在Java中调用一个方法时在JVM中的实现原理,有助于下面讲解本地代码调用 ava方法实现的机制。写过Java的童鞋都知道,调用一个类的静态方法,直接通过 类名.方法 就可以 用。这也太简单了,有什么好讲的呢。。。但在这个调用过程中,JVM是帮我们做了很多工作的。当 们在运行一个Java程序时,JVM会先将程序运行时所要用到所有相关的class文件加载到JVM中,并采 按需加载的方式加载,也就是说某个类只有在被用到的时候才会被加载,这样设计的目的也是为了提 程序的性能和节约内存。所以我们在用类名调用一个静态方法之前,JVM首先会判断该类是否已经加 ,如果没有被ClassLoader加载到JVM中,JVM会从classpath路径下查找该类,如果找到了,会将其 载到JVM中,然后才是调用该类的静态方法。如果没有找到,JVM会抛出java.lang.ClassNotFoundE ception异常,提示找不到这个类。ClassLoader是JVM加载class字节码文件的一种机制,不太了解 童鞋, 请移步阅读《深入分析Java ClassLoader原理》一文。其实在JNI开发当中, 本地代码也是按 上面的流程来访问类的静态方法或实例方法的,下面通过一个例子,详细介绍本地代码调用Java方法 程当中的每个步聚:

package com.study.jnilearn;

/\*\*

- AccessMethod.java
- 本地代码访问类的实例方法和静态方法
- @author yangxin

\*/

public class AccessMethod {

public static native void callJavaStaticMethod();

```
public static native void callJavaInstaceMethod();
public static void main(String[] args) {
callJavaStaticMethod();
callJavaInstaceMethod();
}
static {
System.loadLibrary("AccessMethod");
}
}
1
2
3
4
5
6
7
8
9
10
11
12
13
14
15
16
17
18
19
20
package com.study.jnilearn;
/**
● ClassMethod.java
```
- 用于本地代码调用
- @author yangxin

\*/

public class ClassMethod {

```
private static void callStaticMethod(String str, int i) {
System.out.format("ClassMethod::callStaticMethod called!-->str=%s," +
" i=%d\n", str, i);
}
private void callInstanceMethod(String str, int i) {
System.out.format("ClassMethod::callInstanceMethod called!-->str=%s, " +
"i=%d\n", str, i);
}
}
1
2
3
4
5
6
7
8
9
10
11
12
13
14
15
16
17
18
由AccessMethod.class生成的头文件:
/* DO NOT EDIT THIS FILE - it is machine generated /
#include <jni.h>
/ Header for class com_study_jnilearn_AccessMethod */
#ifndef _Included_com_study_jnilearn_AccessMethod
#define Included com study jnilearn AccessMethod
#ifdef cplusplus
extern "C" {
```
/\*

- Class: com\_study\_jnilearn\_AccessMethod
- Method: callJavaStaticMethod
- Signature: ()V

\*/

JNIEXPORT void JNICALL Java\_com\_study\_jnilearn\_AccessMethod\_callJavaStaticMethod (JNIEnv \*, jclass);

/\*

- Class: com\_study\_jnilearn\_AccessMethod
- Method: callJavaInstaceMethod
- Signature: ()V

\*/

}

5 6

```
JNIEXPORT void JNICALL Java com study jnilearn AccessMethod callJavaInstaceMethod
(JNIEnv *, jclass);
```

```
// AccessMethod.c
```

```
#include "com_study_jnilearn_AccessMethod.h"
```
/\*

- Class: com\_study\_jnilearn\_AccessMethod
- Method: callJavaStaticMethod

```
● Signature: ()V
```

```
*/
```
JNIEXPORT void JNICALL Java\_com\_study\_jnilearn\_AccessMethod\_callJavaStaticMethod (JNIEnv \*env, jclass cls)

```
{
```
jclass clazz = NULL;

jstring str\_arg = NULL;

jmethodID mid\_static\_method;

// 1、从classpath路径下搜索ClassMethod这个类,并返回该类的Class对象

```
clazz =(*env)->FindClass(env,"com/study/jnilearn/ClassMethod");
```
if (clazz ==  $NULL$ ) {

return;

}

```
// 2、从clazz类中查找callStaticMethod方法
```
mid static method = (\*env)->GetStaticMethodID(env,clazz,"callStaticMethod","(Ljava/lang/Str ng;I)V");

```
if (mid static method == NULL) {
```

```
printf("找不到callStaticMethod这个静态方法。");
```

```
return;
```

```
}
// 3、调用clazz类的callStaticMethod静态方法
str_arg = (*env)->NewStringUTF(env,"我是静态方法");
(*env)->CallStaticVoidMethod(env,clazz,mid_static_method, str_arg, 100);
// 删除局部引用
(*env)->DeleteLocalRef(env,clazz);
(*env)->DeleteLocalRef(env,str_arg);
}
/*
● Class: com_study_jnilearn_AccessMethod
● Method: callJavaInstaceMethod
● Signature: ()V
*/
JNIEXPORT void JNICALL Java com_study_jnilearn_AccessMethod_callJavaInstaceMethod
(JNIEnv *env, jclass cls)
{
jclass clazz = NULL;
jobject jobj = NULL;
jmethodID mid_construct = NULL;
jmethodID mid_instance = NULL;
jstring str_arg = NULL;
// 1、从classpath路径下搜
```